# **Как сделать WiFi в лесу на 500 человек**

vadim@hosterbox.ru twitter.com/vadimhouse

# Что делал каждый IT-шник в России?

#### Windows, 1С для главбуха и чинил Интернет

### Предыстория

Пионерский лагерь, лес, Хабенский.

## Как подать Интернет в лес?

Построить башню связи

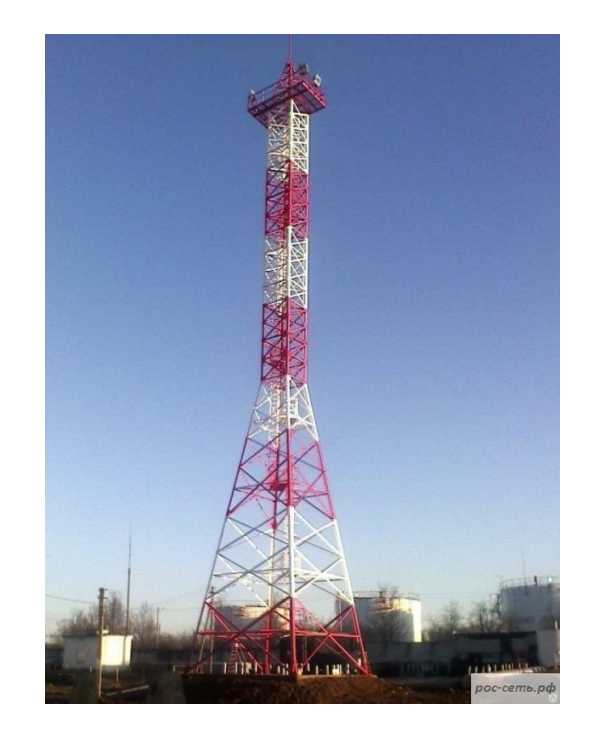

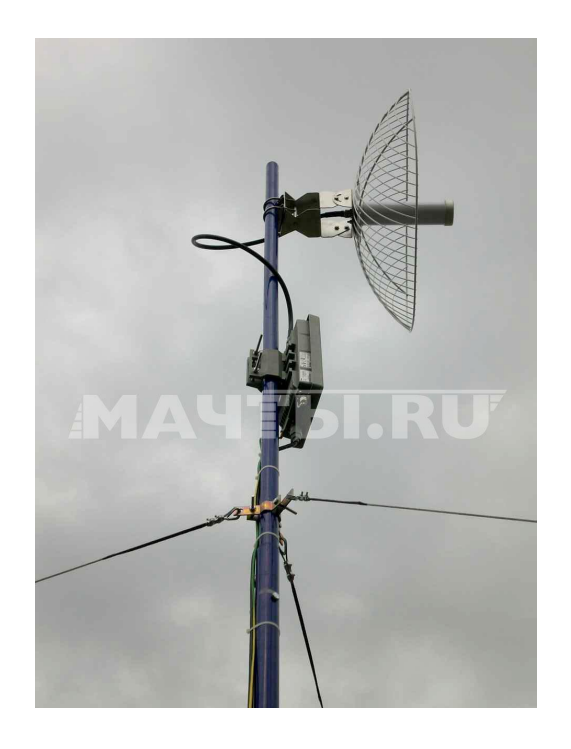

# В чем проблемы WiFi для большой аудитории?

- WiFi радио, это негарантированный канал связи
- стандарты b / g / n для 2.4 ГГц и a / ac для 5 ГГц
- помехи от микроволновок и промышленных установок
- слишком много абонентов на 1 точку
- всего 3 неперекрывающихся канала в диапазоне 2.4 ГГц.

# Строим физическую сеть

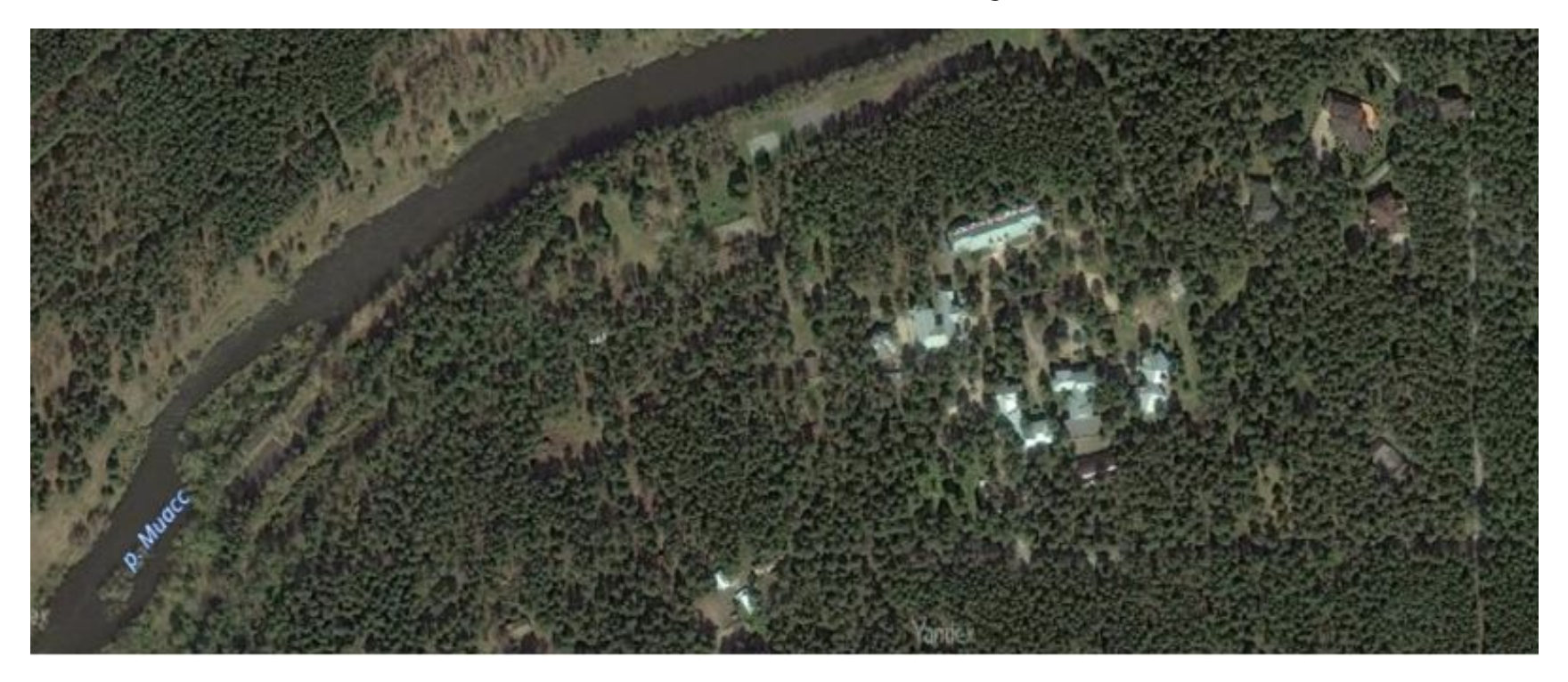

### Строим физическую сеть

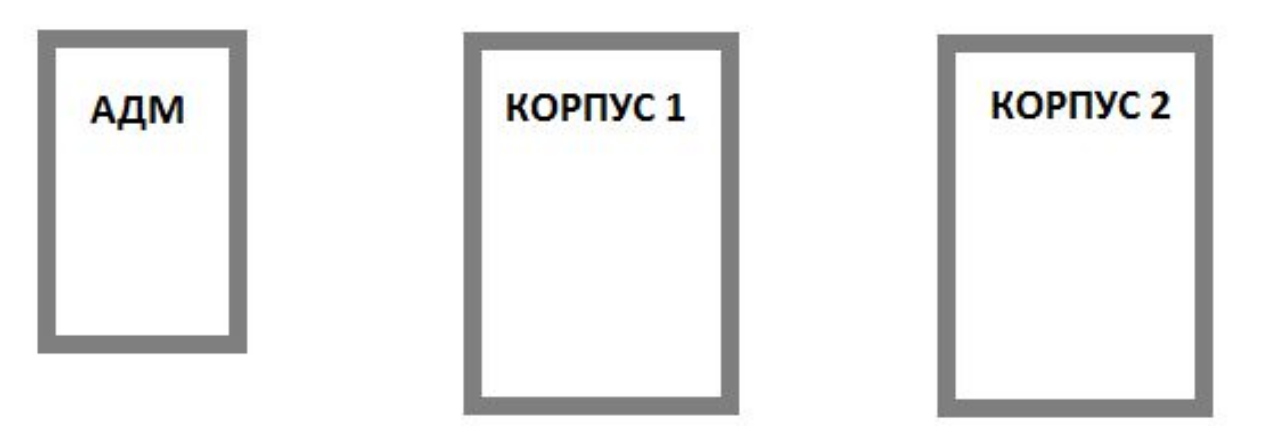

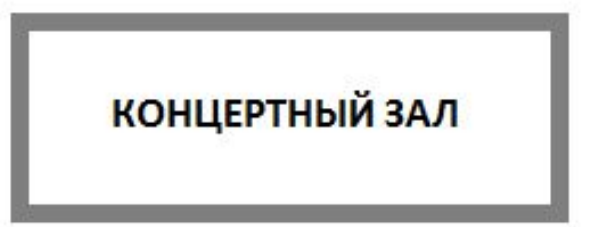

### Строим физическую сеть

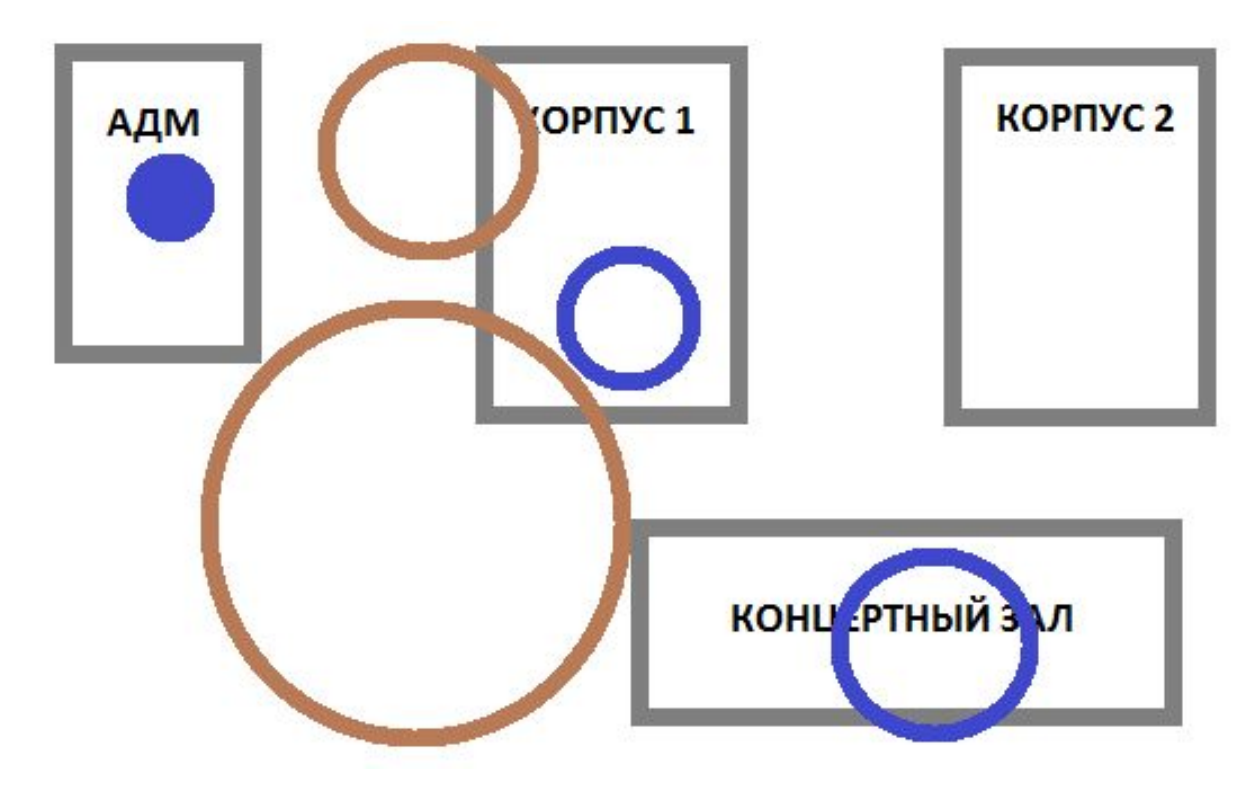

# Управляем сетью

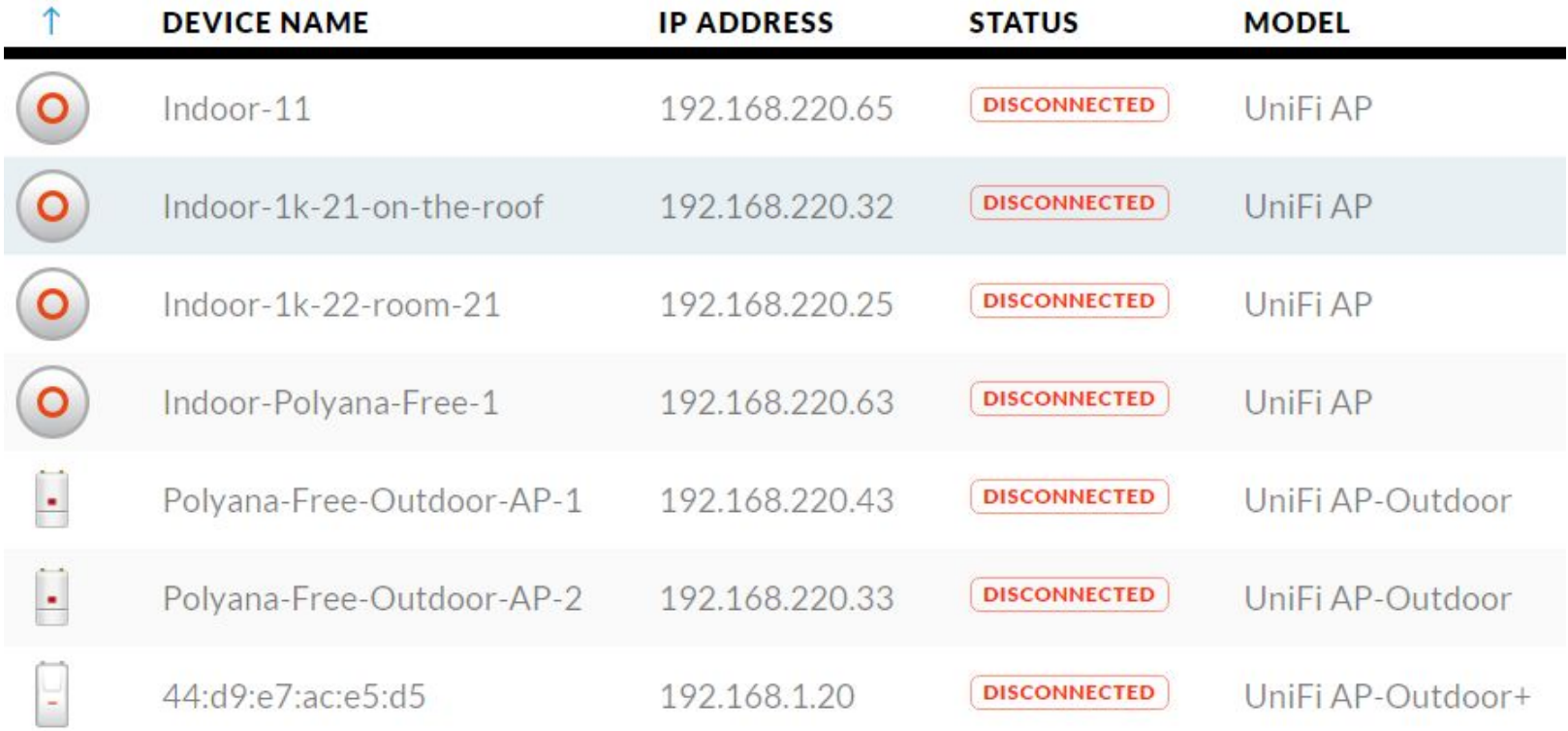

# Логика работы

- Умный роутер (Mikrotik) в ядре сети.
- Несколько WiFi сетей (SSID).
- Жесткие лимиты:
	- 30 мбит общий канал
	- 20+20 мбит телевизионщики
	- 10 мбит VIP гости
	- 5 мбит администрация
	- **5 мбит ПУБЛИЧНЫЙ WIFI**

# Основные настройки

- Simple Queue на Mikrotik на каждую группу пользователей
- Rate Limit (ограничение скорости) на каждого пользователя.
- Не даем подключаться клиентам с плохим уровнем сигнала.
- Лимитируем количество подключений на точку доступа.

# Тюнинг в процессе работы

- Условия меняются на ходу, электричество пропадает, новые запросы появляются.
- Количество пользователей больше запланированного.
- Без статистики сложно тонкую настройку.

### Неоднозначные выводы:

- контроллер сети не must have;
- 450 человек можно уложить в 5 мбит/с;
- сервисы видеотрансляции умеют подстраиваться и съедать от 0.5 до 20 мбит/с
- орг. меры так же важны, как технические ограничения.

#### Есть вопросы?

Вадим Исаканов

vadim@hosterbox.ru

+7 951 443 52 13

twitter.com/vadimhouse